## **Inhaltsverzeichnis**

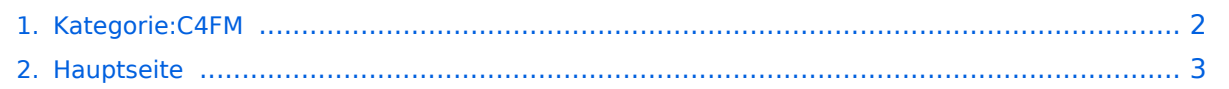

## <span id="page-1-0"></span>**Kategorie:C4FM**

Das Inhaltsformat pdf wird vom Inhaltsmodell Wikitext nicht unterstützt.

Zurück zur Seite [Hauptseite.](#page-2-0)

## <span id="page-2-0"></span>**Quelltext der Seite Hauptseite**

Sie sind nicht berechtigt, die Seite zu bearbeiten. Gründe:

- Die Aktion, welche Sie beantragt haben, ist auf Benutzer beschränkt, welche einer der Gruppen ["Administratoren](https://wiki.oevsv.at/w/index.php?title=Project:Administratoren&action=view), [Sichter,](https://wiki.oevsv.at/w/index.php?title=Project:Sichter&action=view) [Prüfer"](https://wiki.oevsv.at/w/index.php?title=Project:Pr%C3%BCfer&action=view) angehören.
- Die Aktion, welche Sie beantragt haben, ist auf Benutzer beschränkt, welche der Gruppe "editor" angehören.
- Diese Seite wurde geschützt, um Bearbeitungen sowie andere Aktionen zu verhindern.

Sie können den Quelltext dieser Seite betrachten und kopieren.

=C4FM - System Fusion= [[Datei:C4FM-FT3DE.jpg|rechts|rahmenlos]] C4FM ist ein proprietäres digitales Übertragungsverfahren für Sprache und schmalbandige Datenübertragung der Firma[https://www.yaesu.com/ ''Yaesu''].<br /> =====Protokollarten===== C4FM-Geräte unterstützen neben analoger Sprachübertragung (FM) auch digitale Übertragung in drei Modis: \*V/D-Modus bzw. DN (data narrow)-Modus: Der Übertragungskanal wird sowohl für Daten- wie auch für Sprachübertragung genutzt. Dies ist der Grundmodus für vernetzte Amateurfunksyteme. In diesem Modus werden parallel zur Sprache auch GPS-Positionsdaten und ID-Daten übertragen. In diesem Modus werden Sprachdaten mit starker Fehlerkorrektur übertragen, dies trägt zur Stabilisierung der digitalen Kommunikation bei. \*DW (data wide): Die Bandbreite von 9600 Bit/s wird nur für Datenübertragung genutzt. \*VW (voice wide): Die Bandbreite von 9600 Bit/s wird nur für Sprachübertragung genutzt '''C4FM Dashboards''' Das C4FM-Dashboard des ÖVSV findet sich unter: https://ycs232.oevsv.at Die internationale Matrix findet sich unter: http://dvmatrix.xreflector.net/ '''YCS Dokumentation''' Eine Dokumentation des YCS-Servers findet sich unter: http://ycs-wiki.xreflector.net/doku.php \_\_HIDETITLE\_\_ \_\_KEIN\_INHALTSVERZEICHNIS\_\_ \_\_ABSCHNITTE\_NICHT\_BEARBEITEN\_\_

Die folgende Vorlage wird auf dieser Seite verwendet:

[Vorlage:Box Note](https://wiki.oevsv.at/wiki/Vorlage:Box_Note) [\(Quelltext anzeigen\)](https://wiki.oevsv.at/w/index.php?title=Vorlage:Box_Note&action=edit) (schreibgeschützt)

Zurück zur Seite [Hauptseite.](#page-2-0)